Cooperation models

#### Global vs. local model

- Global environment
	- Processes (threads) can share data
	- Shared memory
- Local environment
	- processes/ do not share data
	- No shared memory

#### Global environment

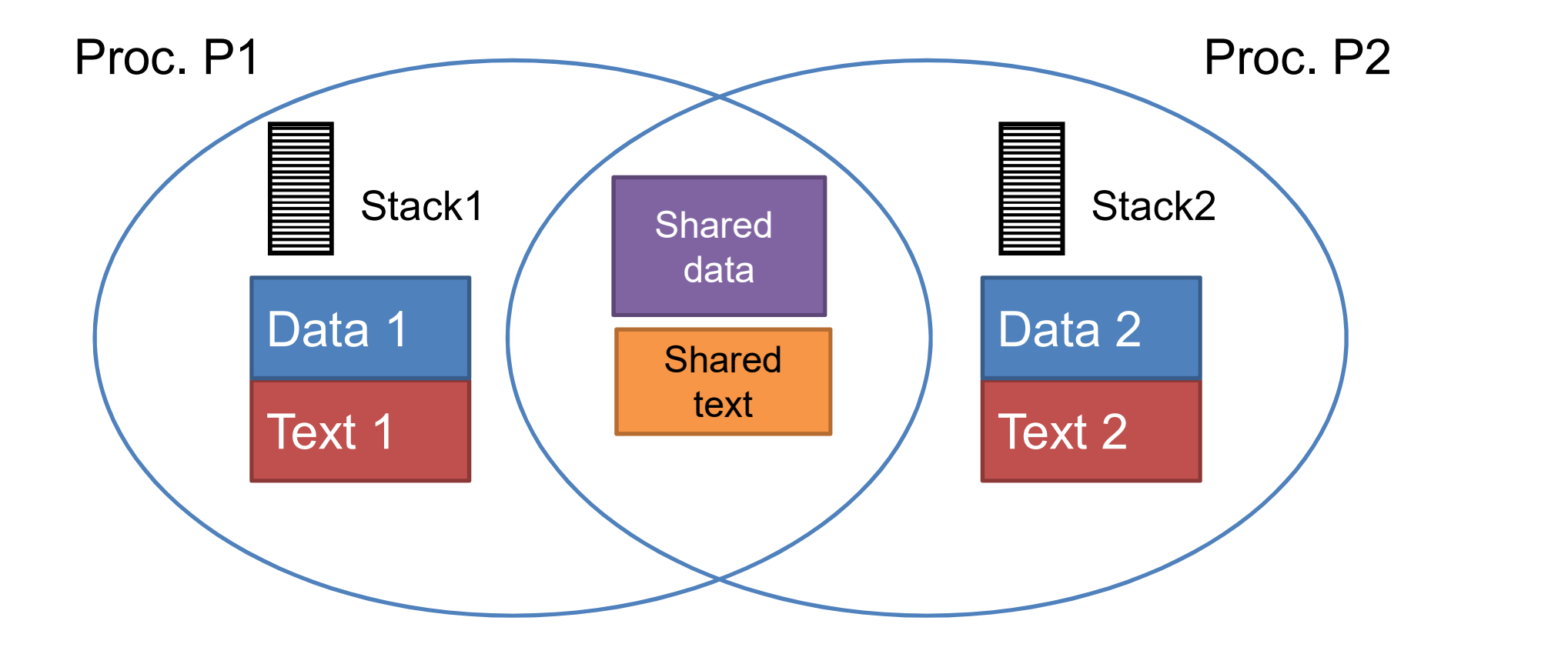

#### Global environment

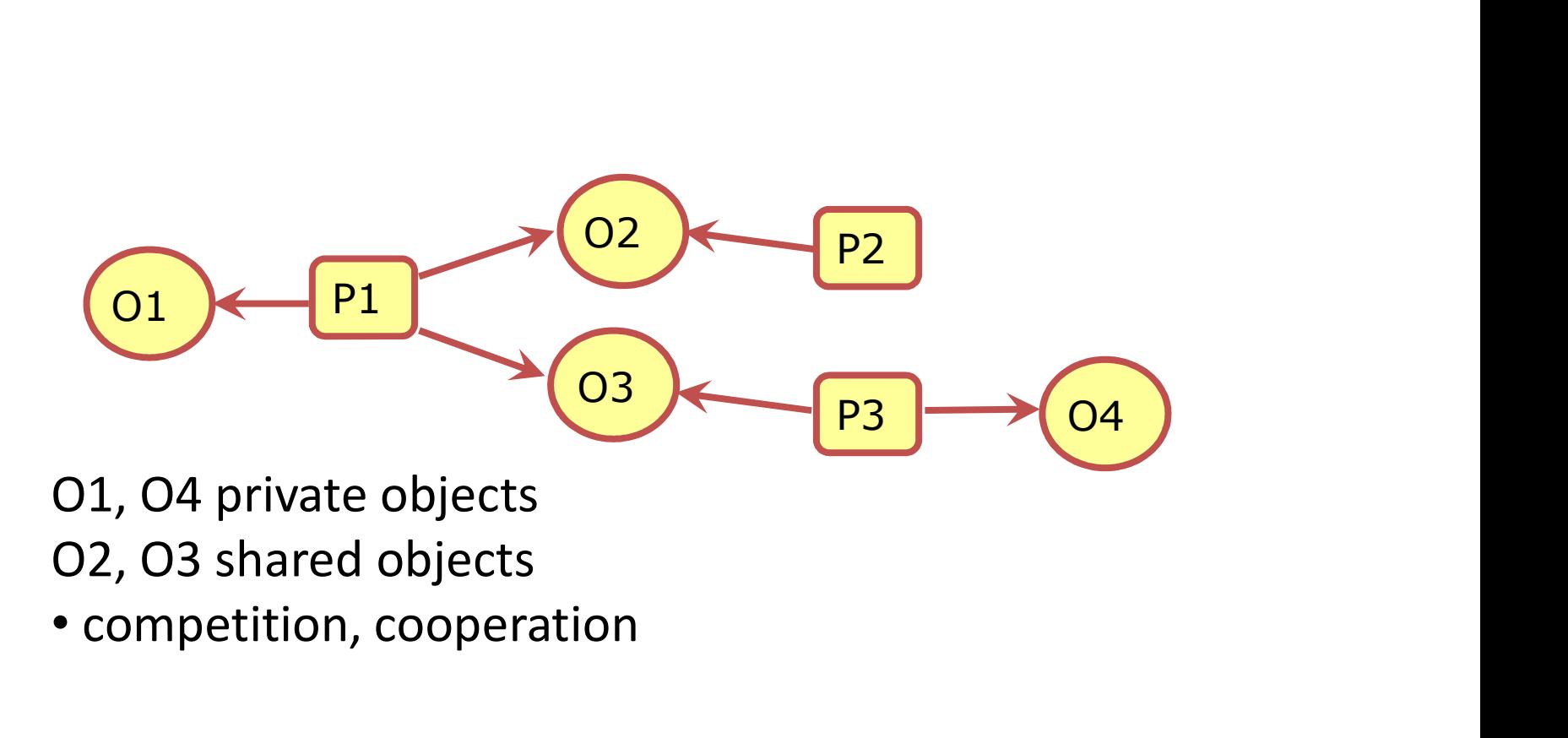

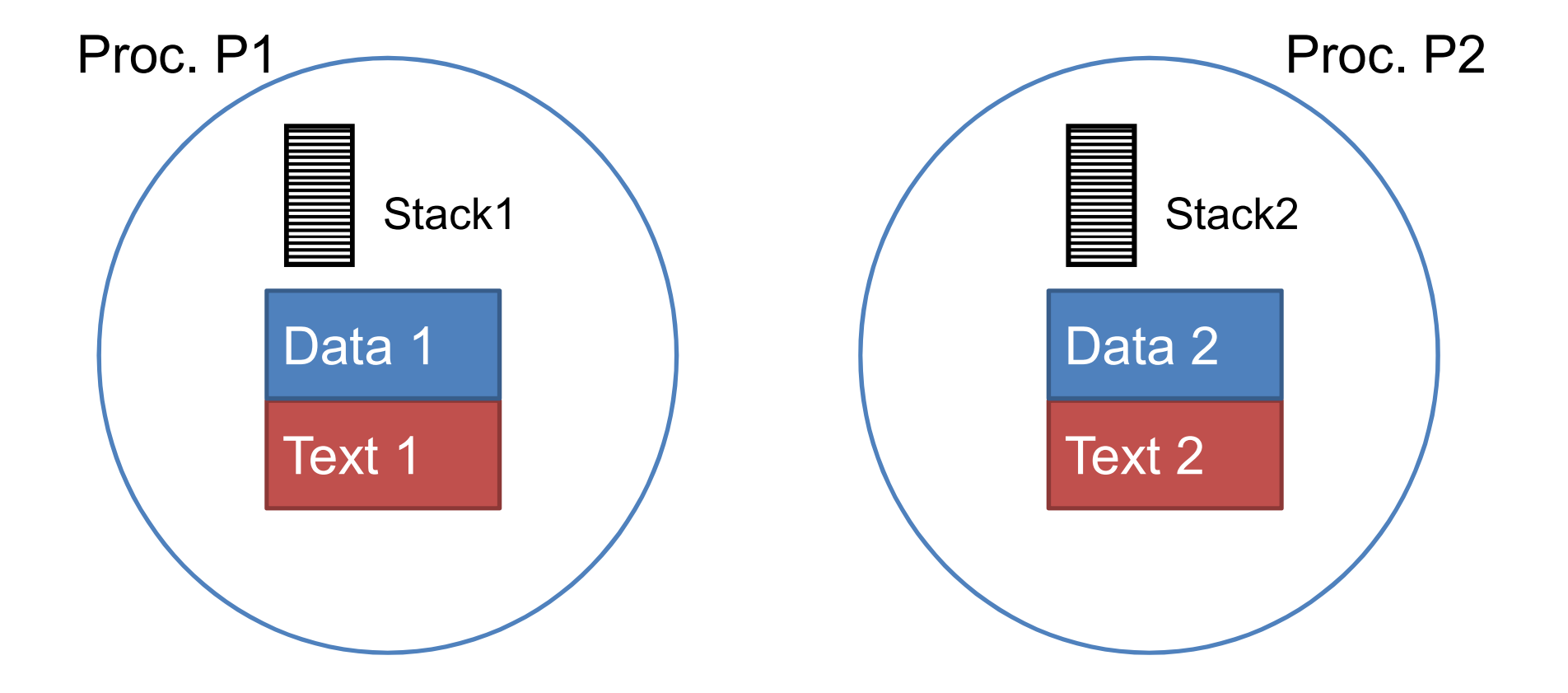

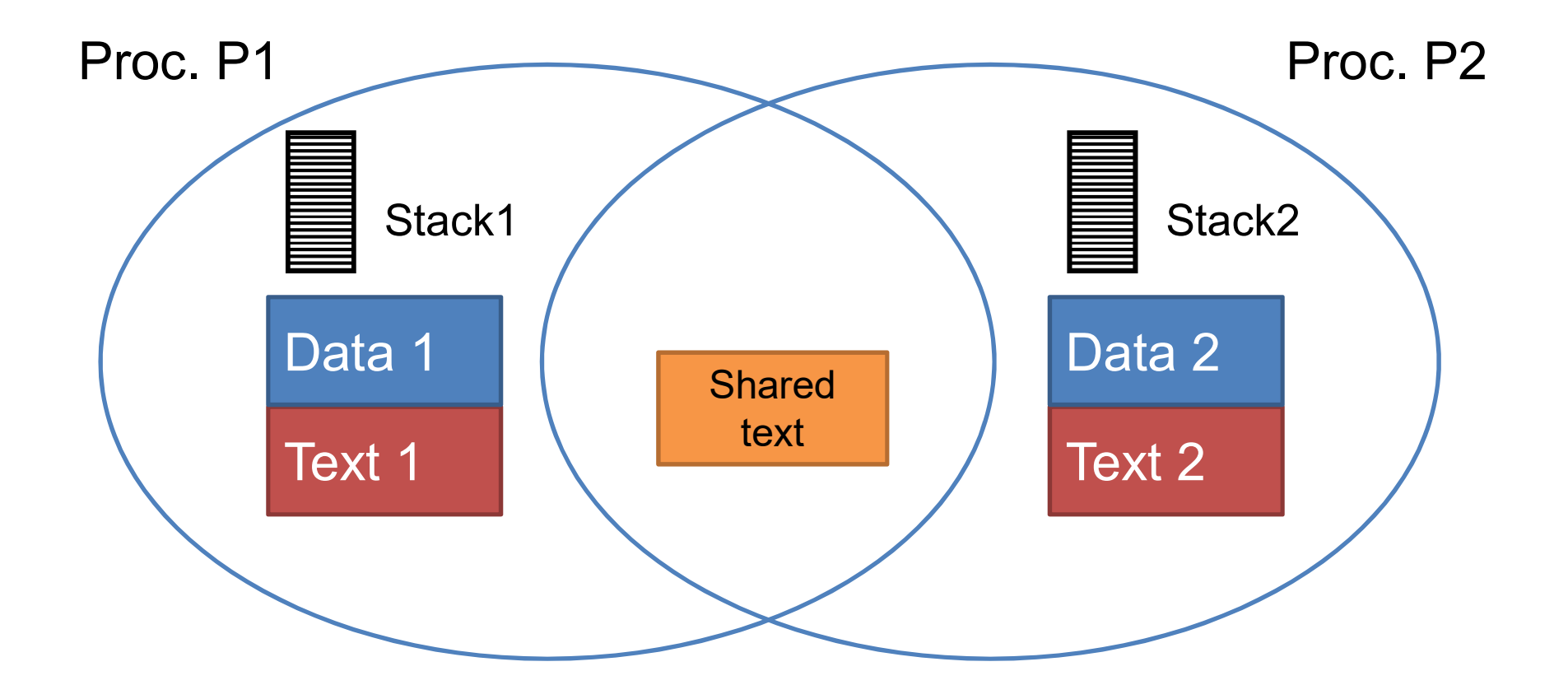

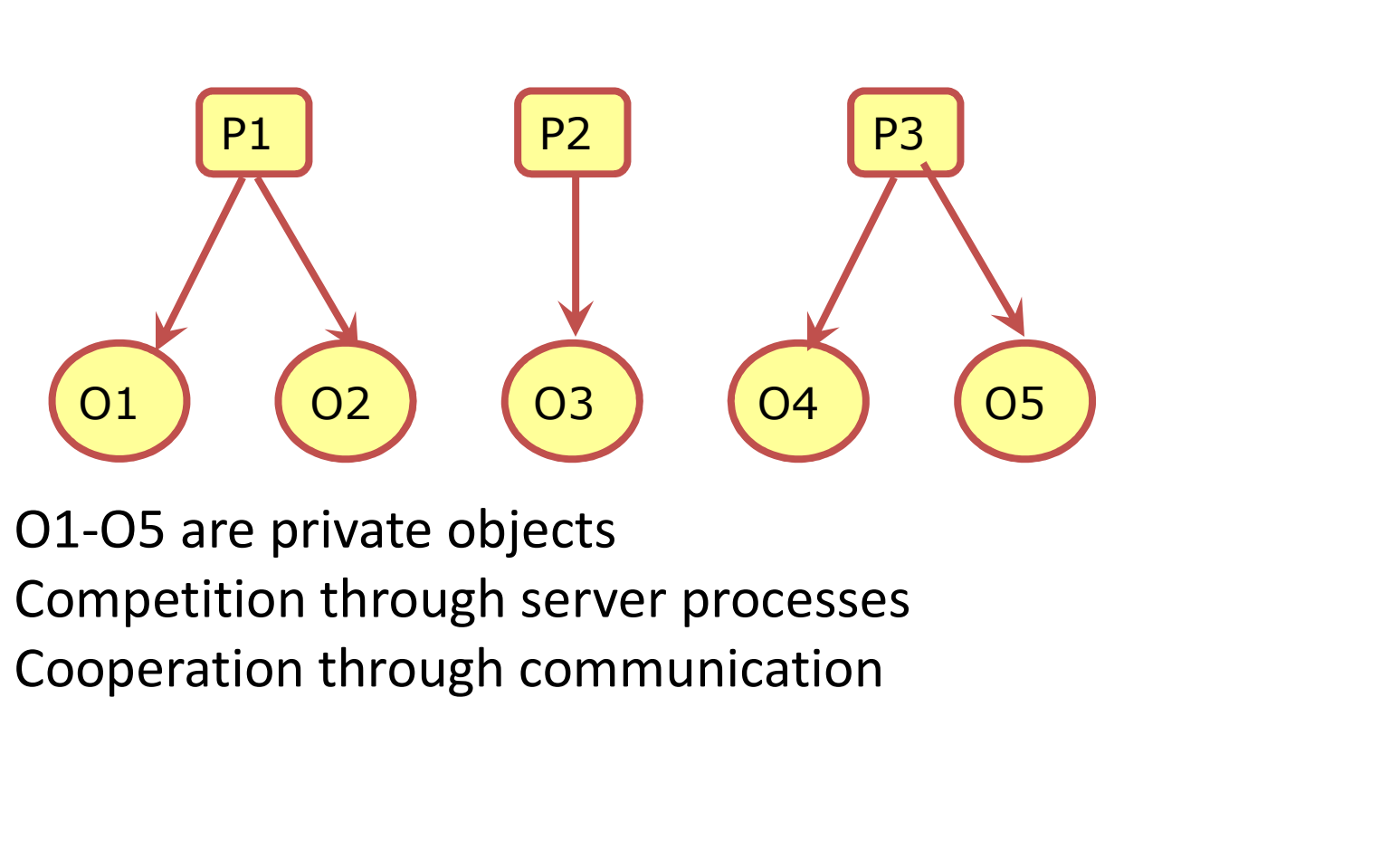

O1-O5 are private objects

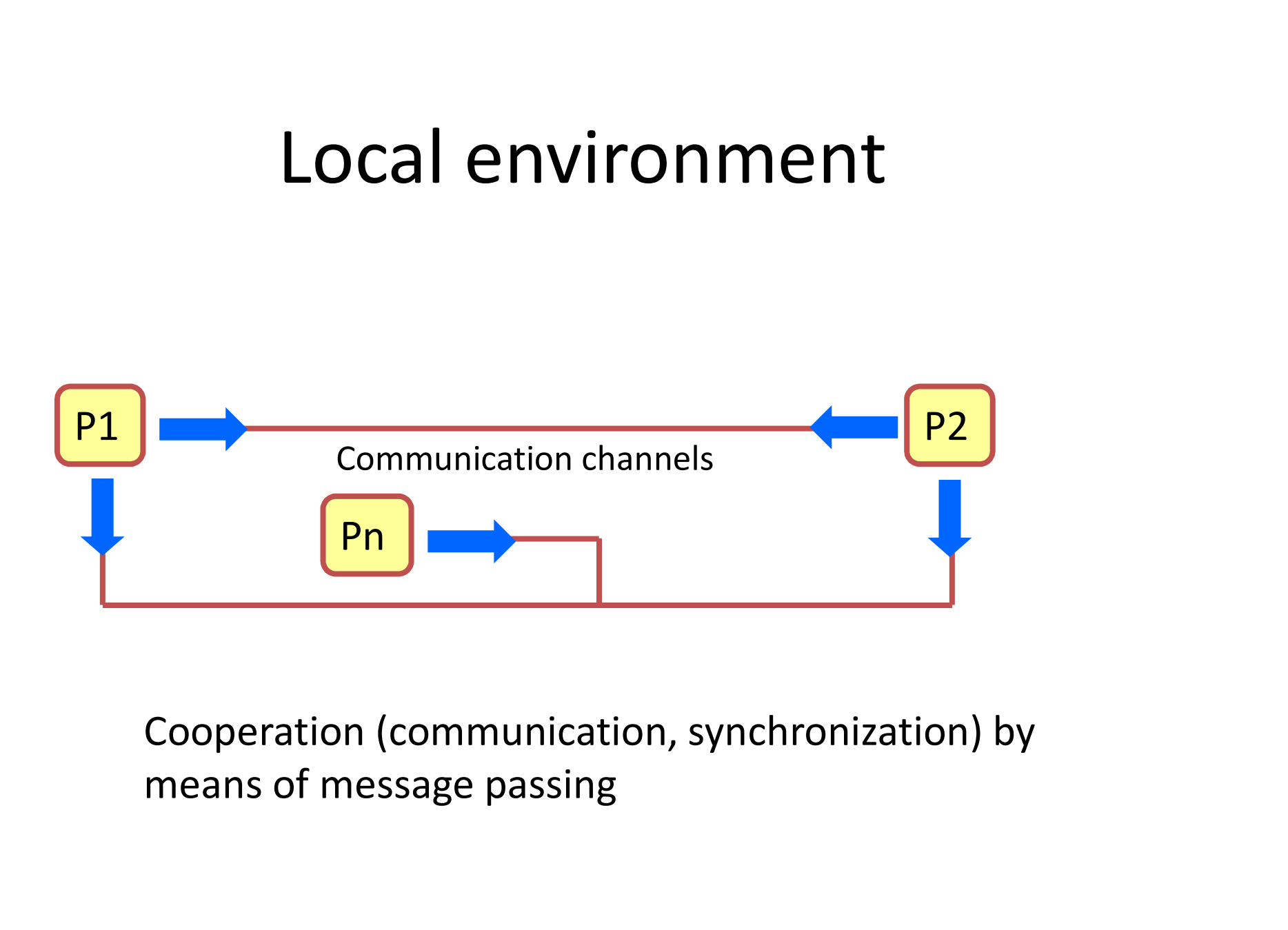

#### Synchronization

Global environment

## Synchronization Motivation Synchronization<br>
Thread 1 Th<br>
p = someFn(); www.<br>
isInitialized = true; q **Synchronization Motiv**<br>
Thread 1 Thread 2<br>
p = someFn(); while (! isln<br>
isInitialized = true;  $q = aFn(p);$

Thread 1

Thread 2

**n Motivation**<br>Thread 2<br>while (! isInitialized ) ;<br>q = aFn(p); **n Motivation**<br>Thread 2<br>while (! islnitialized ) ;<br>q = aFn(p);<br>if g 1= aFn(semeEn()) Thread 2<br>while (! isInitialized ) ;<br>q = aFn(p);<br>if q != aFn(someFn())<br>panic

panic

#### Too Much Milk Example

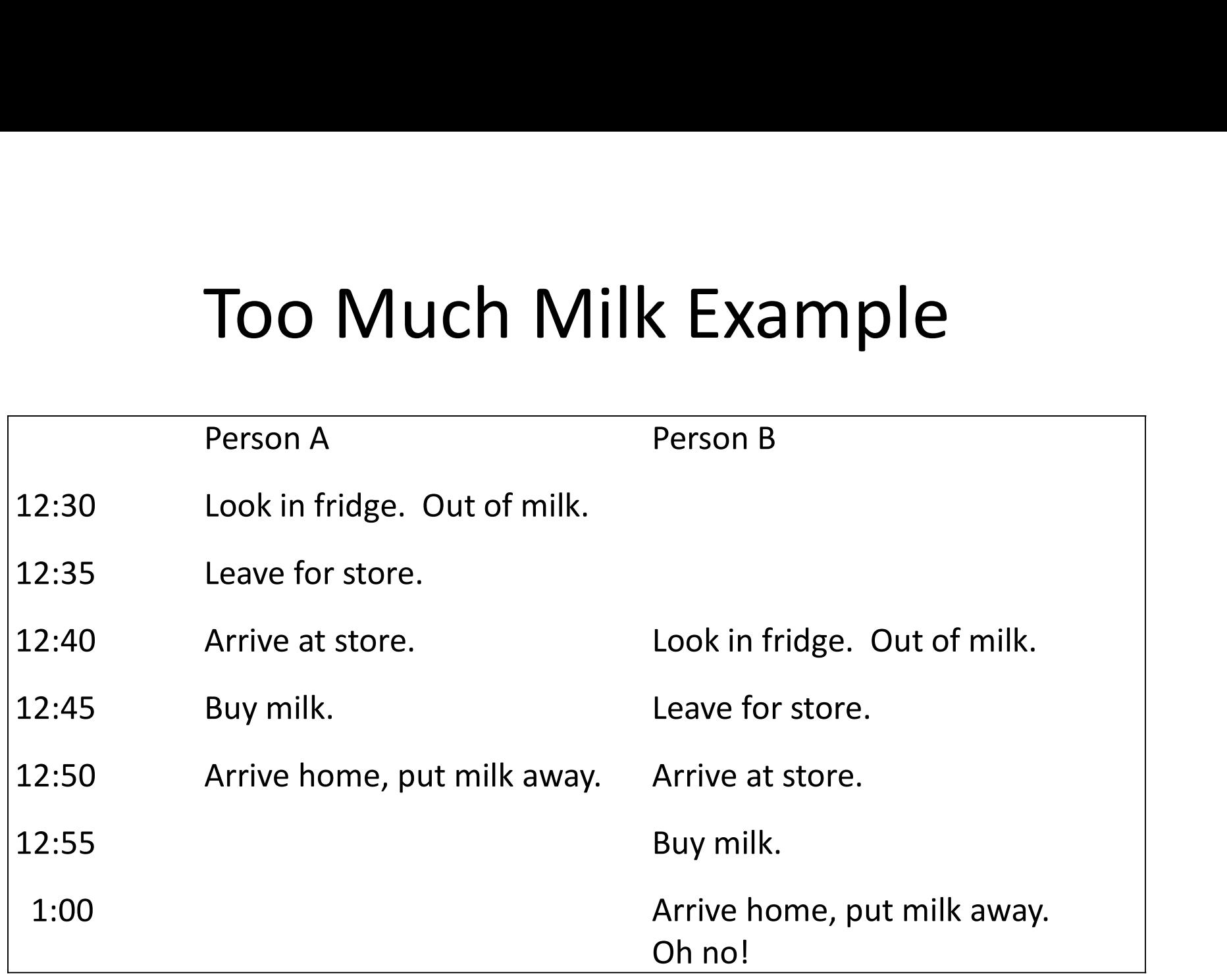

#### Definitions

- **1994 Produce 20 FER CORPENT CORRET CORRET PRACE CONTINUIST**<br>• Race condition (corsa critica): output of a concurrent<br>• Mutual exclusion (mutual esclusione): only one thread does program depends on the order of operations between threads
- Mutual exclusion (mutual esclusione): only one thread does a particular thing at a time **• Critical section (Section)**<br>• Race condition (corsa critica): output of a concurrent<br>• Mutual exclusion (mutual esclusione): only one thread does<br>• Antical section (sezione critica): piece of code that only one<br>• Critic
- thread can execute at once
- Lock: prevent someone from doing something
	- Lock before entering critical section, before accessing shared data
	- unlock when leaving, after done accessing shared data
	- wait if locked (all synch involves waiting!)

- Correctness property
	- Someone buys if needed (liveness)
	- At most one person buys (safety)
- Try #1: leave a note

if !note

- if !milk {
	- leave note
	- buy milk
	- remove note
- }

Thread A if (!note) { if (!milk) leave note buy milk remove note } Thread B

if (!note){ if (!milk) leave note buy milk remove note }

Thread A

Thread B

leave note A if (!note B) { if (!milk) buy milk } remove note A

leave note B if (!noteA){ if (!milk) buy milk } remove note B

Thread B

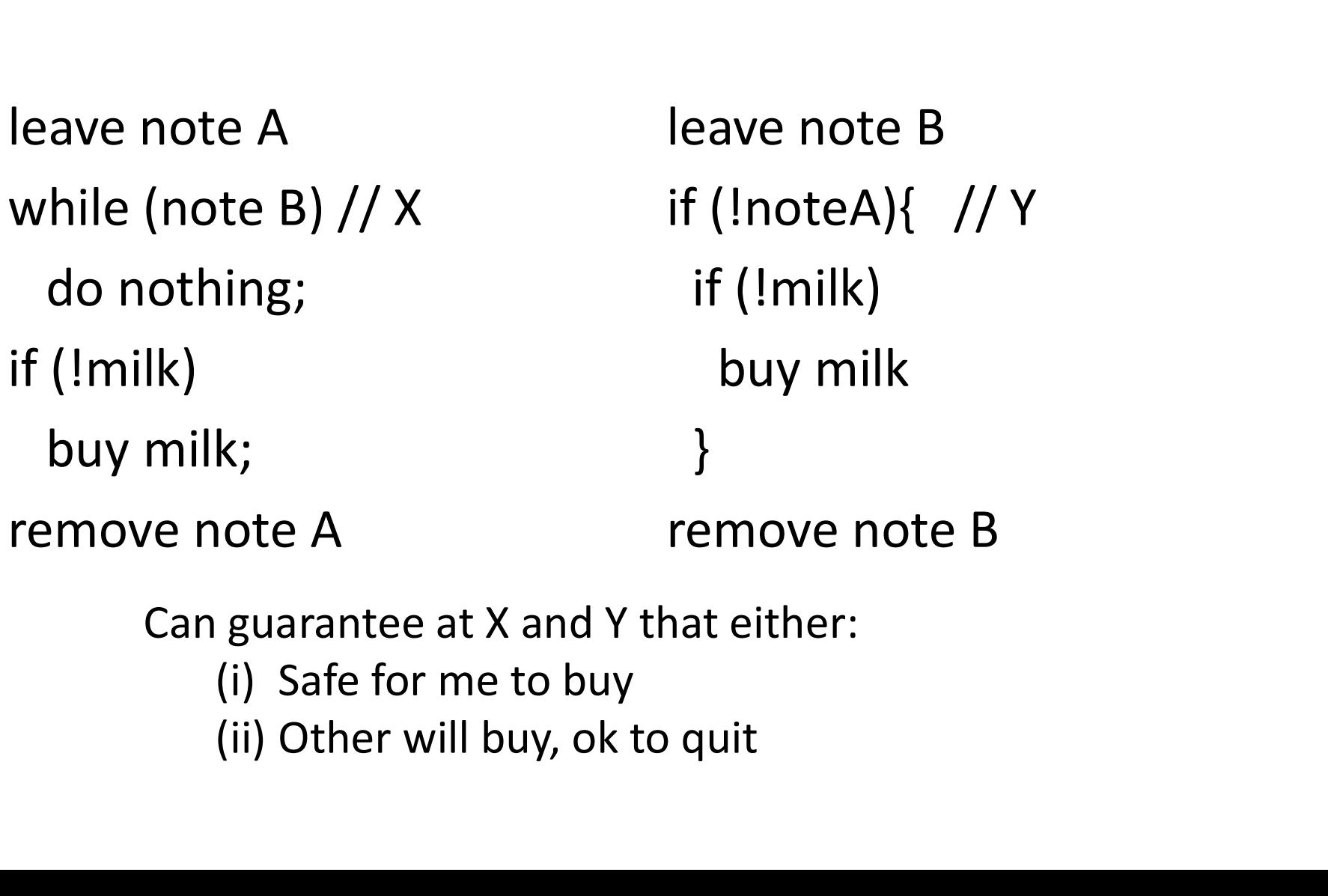

Can guarantee at X and Y that either:

Thread A

#### Lessons

- Solution is complicated
	- "obvious" code often has bugs
- Modern compilers/architectures reorder instructions
	- Making reasoning even more difficult
- Generalizing to many threads/processors
	- Peterson's algorithm: even more complex

# Another example: a stack<br>Another example: a stack<br>Anneads interact by means of a stack with

- Another example: a stack<br>• Two threads interact by means of a stack, with<br>push and pop operations Another example: a s<br>Two threads interact by means of<br>push and pop operations<br>Expected behaviour: • Expected behaviour:
- 

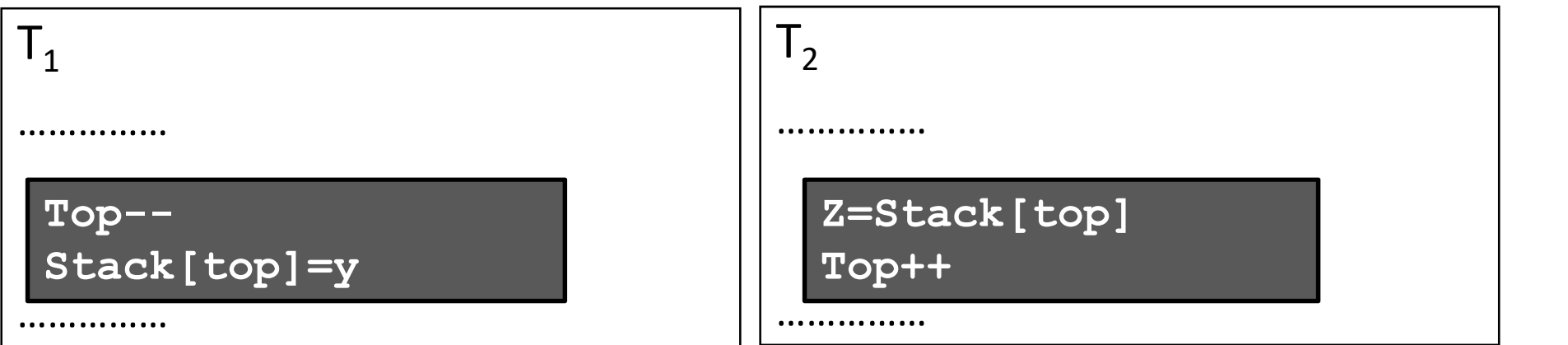

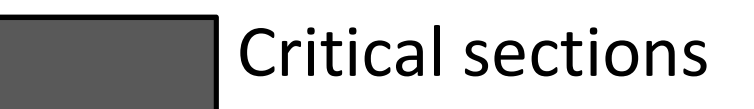

# Another example: a stack<br>the operations of T are interrupted by a

- Another example: a stack<br>• Here the operations of  $T_1$  are interrupted by a<br>pop executed by  $T_2$ le: a stack<br>are interrupted by a Another example: a stack<br>Here the operations of  $T_1$  are interrupte<br>pop executed by  $T_2$ <br>Possible behaviour: Another example: a s<br>
• Here the operations of  $T_1$  are inter<br>
pop executed by  $T_2$ <br>
• Possible behaviour:<br>  $\boxed{T_2}$
- 

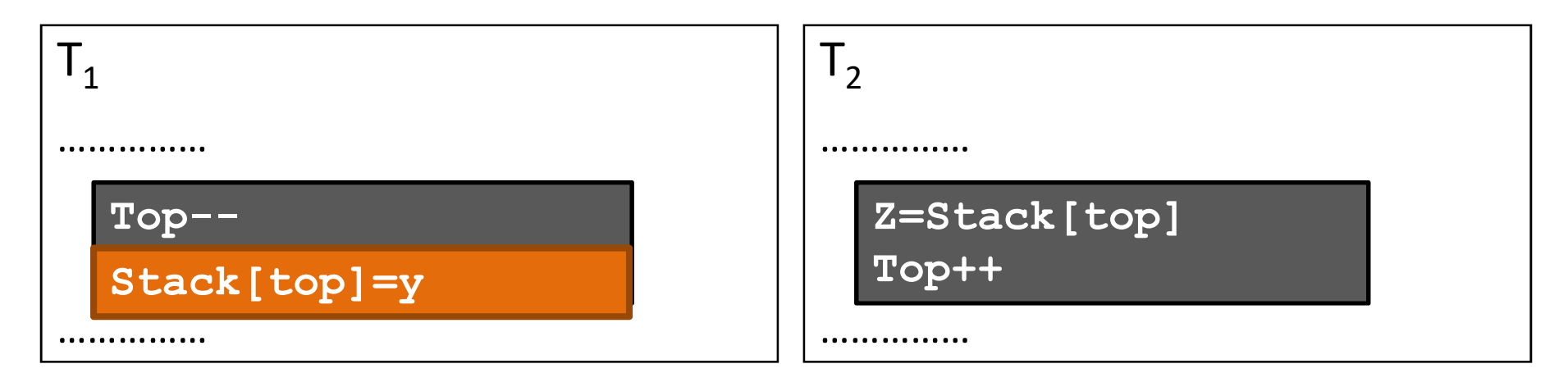

#### Interference!

#### Exercise:

**Exercise:**<br>• Show a concrete case (with numbers in the<br>• stack) in which the stack becomes inconsistent<br>• and/or the processes read wrong data from **Exercise:**<br>Show a concrete case (with numbers in the<br>stack) in which the stack becomes inconsistent<br>and/or the processes read wrong data from<br>the stack Exercise:<br>Show a concrete case (with numbers in the<br>stack) in which the stack becomes inconsistent<br>and/or the processes read wrong data from<br>the stack the stack

#### Locks

- lock\_acquire
	- wait until lock is free, then take it
- lock release
	- release lock, waking up anyone waiting for it
- 
- lock\_acquire<br>
 lock\_release<br>
 lock\_release<br>
 release lock, waking up anyone waiting for it<br>
1. At most one lock holder at a time (safety)<br>
2. If no one holding, acquire gets lock (progress)
- lock\_acquire<br>
 wait until lock is free, then take it<br>
 lock\_release<br>
 release lock, waking up anyone waiting for it<br>
1. At most one lock holder at a time (safety)<br>
2. If no one holding, acquire gets lock (progress)<br>
3 — wait until lock is free, then take it<br>
• lock\_release<br>
— release lock, waking up anyone waiting for it<br>
1. At most one lock holder at a time (safety)<br>
2. If no one holding, acquire gets lock (progress)<br>
3. If all lock ho waiters, waiter eventually gets lock (progress)

#### Too Much Milk, #4

Locks allow concurrent code to be much simpler:

- lock acquire()
- if (!milk) buy milk
- lock\_release()
- How do we implement locks? (Later)
	- Hardware support for read/modify/write instructions

#### Lock Example: Malloc/Free

```
Lock Example: Malloc/<br>
char *malloc (n) { void free(cha<br>
lock_acquire(Mlock); lock_acquir
 lock_acquire(Mlock);
  Lock Example: M<br>
har *malloc (n) { woid<br>
lock_acquire(Mlock); loc<br>
p = allocate memory pur<br>
lock_release(Mlock); loc<br>
return n:
 lock release(Mlock);
  return p;
```
}

Malloc/Free<br>void free(char \*p) {<br>lock\_acquire(Mlock);<br>put p back on free list lock\_acquire(Mlock); **Malloc/Free**<br>pid free(char \*p) {<br>lock\_acquire(Mlock);<br>put p back on free list<br>lock\_release(Mlock); lock release(Mlock); }

### Rules for Using Locks

- Lock is initially free
- Always acquire before accessing shared data structure
	- Beginning of procedure!
- Always release after finishing with shared data
	- End of procedure!
	- DO NOT throw lock for someone else to release
- Never access shared data without lock
	- Danger!

#### Will this code work?

}

```
[…]
if (p == NULL) {
     lock acquire(lock);
      Will this code<br>
\frac{(p == NULL) \{ \nvert \nvert p == \text{NULL} \} }{p = \text{lock\_acquire} (\text{lock})};<br>
\text{if } (p == NULL) \{ \nvert p = \text{newP}(); \nvert p = \text{newP}();\begin{array}{ll}\n & \text{VVIII} \text{ T NIS COQE} \\
 & \text{newF} \\
\hline\n\text{ck\_acquire(lock);} & \text{p =}\n\text{ck\_acquire(lock);} & \text{p =}\n\text{p =}\n\text{p =}\n\text{p =}\n\end{array}}
     release_lock(lock);
 }
use p->field1
```

```
newP() {
     e work?<br>
\begin{aligned} &\text{wP() } \{ \text{p = malloc(sizeof(p));} \text{p->field1 = ...} \end{aligned}p->field1 = ...
     p\rightarrowfield2 = ...
     return p;
```
#### Lock example: Bounded Buffer

```
tryget() {
  item = NULL;
  lock.acquire();
  if (nelem>0) {
            item = buf[front];
            front = (front++)% size;end of the term of the term of the term of the term of the term of the term of the term of the term of term \left\{\n\begin{aligned}\n\text{if (nelem < s, \n\end{aligned}\n\right.\n\begin{aligned}\n\text{if (nelem < s, \n\end{aligned}\n\end{aligned}\n\right.\n\begin{aligned}\n\text{if (nelem < s, \n\end{aligned}\n\end{aligned}\n\begin{aligned}\n\text{if}
  lock.release();
  return item;
}
                                                                                 tryput(item) {
                                                                                    lock.acquire();
                                                                                     Dunded Buffer<br>
ryput(item) {<br>
lock.acquire();<br>
if (nelem < size) {<br>
buf[last] = item;<br>
last = (last ++)%size;
                                                                                            buf[last] = item;
                                                                                            last = (last ++) % size;nded Buffer<br>
ut(item) {<br>
k.acquire();<br>
nelem < size) {<br>
buf[last] = item;<br>
last = (last ++)%size;<br>
nelem ++;<br>
k.release();
                                                                                     }
                                                                                    lock.release();
                                                                                  }
                          Pol that the burpast of the purpose of the purpose of the purpose of the purpose of the nelem ++;<br>
n - -; as and the purpose of the purpose of the purpose of the purpose of the purpose of the purpose of the purpose of the
```

```
size is buffer capacity
```
#### Condition Variables

- Called only when holding a lock
- Wait: atomically release lock and relinquish processor until signaled
- Signal: wake up a waiter, if any
- Broadcast: wake up all waiters, if any

#### Example: Producer/Consumer

Definition:

- One (or more) producer (s) deposits messages in a shared buffer
- One (or more) consumer (s) extracts messages from the buffer

Requirements:

• Each message that is produced must be consumed exactly once.

#### Example: Bounded Buffer

```
get() {
        lock.acquire();
         Example: Bounded Buret() {<br>
et() { put(item) {<br>
lock.acquire(); bock.acquire()<br>
while (nelem == 0) while (nelem empty.wait(lock); full.wait<br>
item = buf[front]; buf[last] = ite
                            empty.wait(lock);
         item = buf[front];
        front= (fromt++) % size;
         example of the putition<br>
\begin{array}{lll} \text{not}(x) & \text{not}(x) & \text{not}(x) \\ \text{lock} & \text{not}(x) & \text{lock} \\ \text{while (nelem == 0)} & & \text{while (r} \\ & & \text{empty}.\text{wait}(lock); & & \text{full} \\ \text{item = buffer} & & \text{buf}[last] \\ & & \text{from = (front++) % size;} & & \text{last = (le} \\ \text{nelem --;} & & \text{nelem +} \\ & & \text{full}.\text{signal}(lock); & & \text{lock}.\text{rel} \end{array}full.signal(lock);
         lock.release();
        return item;
     }
empty.wart(lock),<br>
item = buf[front];<br>
front = (front++) % size;<br>
nelem --;<br>
nelem --;<br>
full.signal(lock);<br>
lock.release();<br>
lock.release();<br>
return item;<br>
}<br>
}<br>
lnitially: nelem = front = last = 0; size is buffer capacity
```
put(item) { lock.acquire(); **nded Buffer<br>
ut(item) {<br>
lock.a<b>cquire()**;<br> **while (**nelem == size)<br>
full.**wait(**lock);<br>
buf[last] = item; full.wait(lock); buf[last] = item;  $last = (last++) % size;$ rere en terminer<br>
ut(item) {<br>
lock.**acquire**();<br> **while** (nelem == size)<br>
full.**wait**(lock);<br>
buf[last] = item;<br>
last = (last ++) % size;<br>
nelem ++;<br>
empty.**signal**(lock);<br>
lock.**release**(); empty.signal(lock); lock.release(); }

```
empty/full are condition variables
```
### Pre/Post Conditions

- What is state of the bounded buffer at lock acquire? Pre/Post Conditions<br>
What is state of the bounded buffer at lock<br>
acquire?<br>
— nelem>=0 (and front <= last, without considering<br>
the modulal operation)<br>
— nelem<=size (and front + size >= last, without<br>
considering the mod
	- nelem>=0 (and front <= last, without considering
	- considering the modular operations)
	- (also true on return from wait)
- Also true at lock release!
- Allows for proof of correctness

#### Condition Variables

- ALWAYS hold lock when calling wait, signal, broadcast
	- Condition variables provide synchronization FOR shared state
	- ALWAYS hold lock when accessing shared state
- Condition variable is memoryless
	- If signal when no one is waiting, no op
	- If wait before signal, waiter wakes up
- Wait atomically releases lock
	- What if wait, then release?
	- What if release, then wait?

### Condition Variables, cont'd

- When a thread is woken up from wait, it may not run immediately
	- Signal/broadcast put thread on ready list
	- When lock is released, anyone might acquire it
- Wait MUST be in a loop while (needToWait()) condition.Wait(lock);
- Simplifies implementation
	- Of condition variables and locks
	- Of code that uses condition variables and locks

#### Java Manual

When waiting upon a Condition, a "spurious wakeup" is permitted to occur, in general, as a concession to the underlying platform semantics. This has little practical impact on most application programs as a Condition should always be waited upon in a loop, testing the state predicate that is being waited for.

#### Structured Synchronization

- Identify objects or data structures that can be accessed by multiple threads concurrently dentify objects or data structures that can be accessed<br>by multiple threads concurrently<br>\dd locks to object/module<br>— Grab lock on start to every method/procedure<br>— Release lock on finish<br>f need to wait<br>— while(needToWait(
- Add locks to object/module
	- Grab lock on start to every method/procedure
	- Release lock on finish
- If need to wait
	- while(needToWait()) condition.Wait(lock);
	-
- If do something that might wake someone up
	- Signal or Broadcast
- Always leave shared state variables in a consistent state
	- When lock is released, or when waiting

## Mesa vs. Hoare semantics Mesa vs. Hoare semantics<br>
Mesa (in textbook, Hansen)<br>
— Signal puts waiter on ready list<br>
— Signaller keeps lock and processor<br>
Hoare

- Mesa (in textbook, Hansen)
	- Signal puts waiter on ready list
	-
- Hoare
	- Signal gives processor and lock to waiter
	- When waiter finishes, processor/lock given back to signaller
	- Nested signals possible!

#### Mesa & Hoare semantics

- The producer/consumer solution works well with both Mesa & Hoare semantics
- However it does not make any assumption on the order in which:
	- The producers that are waiting are waked up and deposit their messages
	- The consumers that are waiting are waked up

#### FIFO Bounded Buffer (Hoare semantics)

```
get() {
       lock.acquire();
        FIFO Bounded Buffer<br>
(Hoare semantics)<br>
et() { while (nelem == 0)<br>
et() { put(item) {<br>
lock.acquire();<br>
while (nelem == 0)<br>
empty.wait(lock);<br>
item = buf[front];<br>
buf[last] = ite
                       empty.wait(lock);
       item = buf[front];
       front= (fromt++) % size;
        \text{(Hoare semantic)}\ \text{et()}\left\{\begin{matrix} & & \text{put(item)}\ \text{lock}.\text{acquire}(); & & \text{lock}.\text{acq} \ \text{while (nelem == 0)} & & \text{while (r} \ \text{empty}.\text{wait}(\text{lock}); & & \text{full} \ \text{item = buffer}(); & & \text{buffer}(\text{last});\ \text{front} = (\text{front}+) \text{ % size}; & & \text{last = (le nelen + 1)} \ \text{full}.\text{signal}(\text{lock}); & & \text{empty}.\ \text{lock}.\text{release}(); & & \text{// CARE} \end{matrix} \label{eq:1}full.signal(lock);
       lock.release();
       return item;
     }
                                                                                              put(item) {
                                                                                                   lock.acquire();
                                                                                                    ed Buffer<br>
1 antics)<br>
ut(item) {<br>
lock.acquire();<br>
while (nelem == size)<br>
full.wait(lock);<br>
buf[last] = item;
                                                                                                                 full.wait(lock);
                                                                                                   buff[last] = item;last = (last++) % size;)<br>
ut(item) {<br>
lock.acquire();<br>
while (nelem == size)<br>
full.wait(lock);<br>
buf[last] = item;<br>
last = (last ++) % size;<br>
nelem ++;<br>
empty.signal(lock);<br>// CAREFUL: someone else ran
                                                                                                   empty.signal(lock);
                                                                                                  // CAREFUL: someone else ran
                                                                                                   lock.release();
                                                                                               }
empty.wart(lock),<br>
item = buf[front]; buf[last] = item;<br>
front = (front++) % size; last = (last ++) % size;<br>
nelem --; last = (last ++) % size;<br>
nelem ++;<br>
full.signal(lock); empty.signal(lock);<br>
lock.release(); // CAREFUL
empty/full are condition variables
```
#### FIFO Bounded Buffer (Mesa semantics)

- Create a condition variable for every waiter
- Queue condition variables (in FIFO order)
- Signal picks the front of the queue to wake up
- CAREFUL if spurious wakeups!
- Easily extends to case where queue is LIFO, priority, priority donation, …
	- With Hoare semantics, not as easy

```
FIFO Bounded Buffer
(Mesa semantics, put() is similar)
```

```
get() {
      lock.acquire();
       FIFO Bounded Buff<br>
(Mesa semantics, put() is<br>
get() {<br>
lock.acquire(); item = but<br>
if ( nelem == 0 || front= (fr<br>
lnextGet.empty() } { nelem --<br>
self = new Condition; if (lnextPu
                    l : InextGet.empty() ) { hextGet.empty() }
              self = new Condition;
              nextGet.Append(self);
              \begin{align*} &\text{(Mesa semantics, put() is sir:} \ &\text{(a) } &\text{(a) } &\text{(b) } &\text{(c)} &\text{(a) } &\text{(b) } &\text{(c)} &\text{(b) } &\text{(c) } &\text{(d)} &\text{(d)} &\text{(e)} &\text{(f)} &\text{(f)} &\text{(f)} &\text{(f)} &\text{(f)} &\text{(f)} &\text{(f)} &\text{(f)} &\text{(f)} &\text{(f)} &\text{(f)} &\text{(f)} &\text{(f)} &\text{(f)} &\text{(f)} &\text{(f)} &\text{(f)} &\text{(f)} &\text{(f)} &\text{(f)}self.wait(lock);
              nextGet.Remove(self);
              delete self;
         }
INEXECTERTY(Y) THERMOTEST<br>
Self = new Condition; if (lnextPut.empty())<br>
nextGet.Append(self); nextPut.first()->signal(lock);<br>
while (nelem == 0) lock.release();<br>
self.wait(lock); return item;<br>
nextGet.Remove(se
nextGet, Append(self);<br>
nextPut.first()->sign<br>
while (nelem == 0) lock.release();<br>
self.wait(lock); return item;<br>
nextGet.Remove(self);<br>
}<br>
delete self;<br>
}<br>
hitially: nelem = front = last = 0; size is buffer capad<br>
nextGet
```

```
item = buf[front];
 front= (fromt++) % size;
 ed Buffer<br>put() is similar)<br>item = buf[front];<br>front= (front++) % size;<br>nelem – –;<br>if (!nextPut.empty())<br>nextPut.first()->signal(lock);
 if (!nextPut.empty())
   nextPut.first()->signal(lock);
 lock.release();
 return item;
}
```
#### Implementing Synchronization

**Concurrent Applications** 

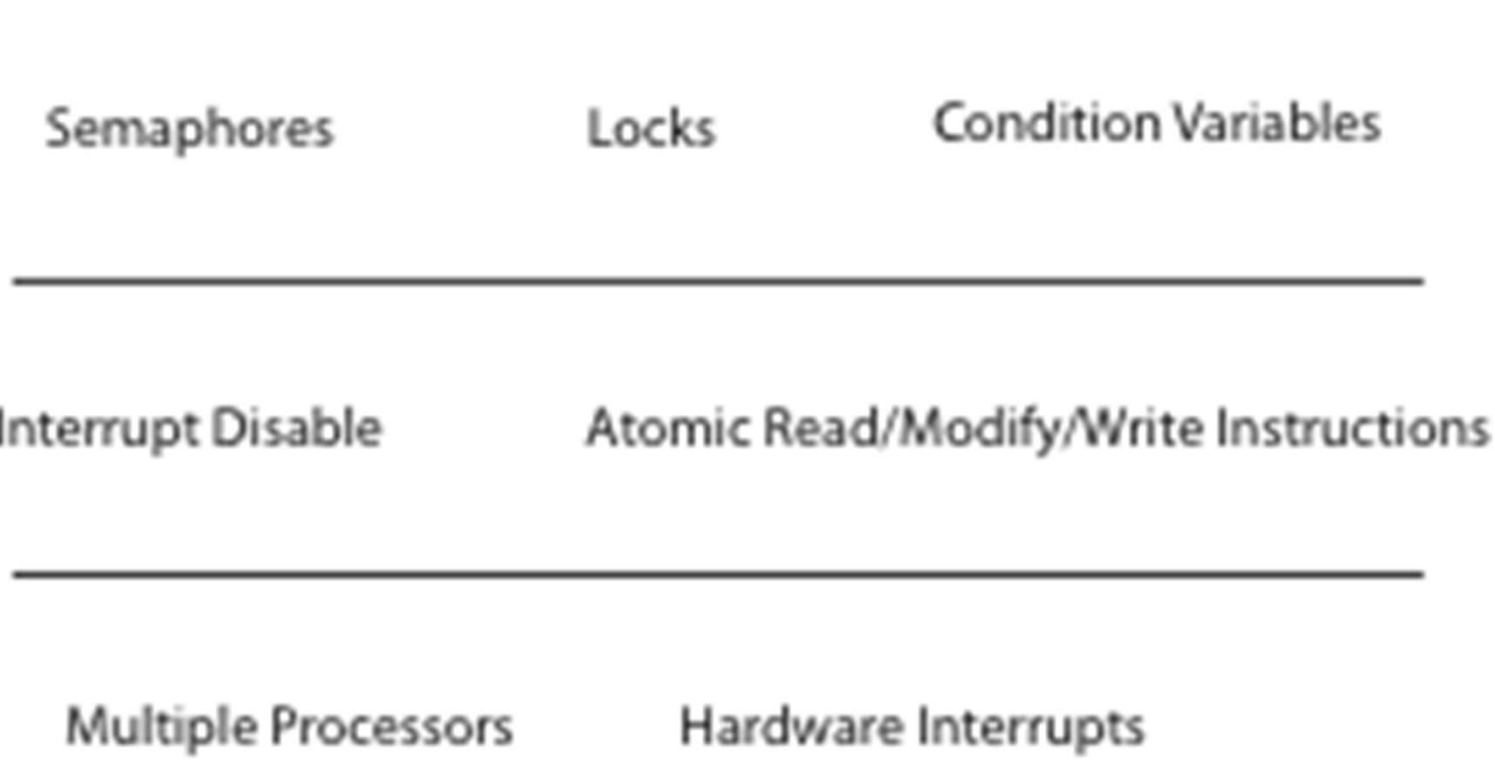

#### Implementing Synchronization

Take 1: using memory load/store

– See "too much milk" solution / Peterson's algorithm

Take 2:

lock.acquire() { disable interrupts }

lock.release() { enable interrupts }

#### Lock Implementation, Uniprocessor

```
LockAcquire() { 
     Lock Implementation, Uniproce<br>
ockAcquire() {
LockRelease() {<br>
disableInterrupts ();
disableInterrupts<br>
if (value == BUSY) {
disableInterrupts<br>
waiting.add(current TCB);
thread = waiting
   if (value == BUSY) {
           Lock Implementation, Uniprocess<br>
Examplement CockRelease() {<br>
Examplement CockRelease() {<br>
Examplement ();<br>
(value == BUSY) {<br>
waiting.add(current TCB);<br>
waiting.add(current TCB);<br>
thread = waiting.Ren<br>
suspend(); * alse {
          suspend(); *
    } else { 
          value = BUSY; 
     } 
     disableInterrupts (); disableInterrupts (); disableInterrupts<br>
if (value == BUSY) { disableInterrupts<br>
waiting.add(current TCB); thread = waiting<br>
suspend(); * and = waiting<br>
suspend(); * and = waiting<br>
} else { value = B
}
m (value == BOST) {<br>
waiting.add(current TCB); thread<br>
suspend(); * readyLi<br>
readyLi<br>
readyLi<br>
readyLi<br>
readyLi<br>
readyLi<br>
readyLi<br>
readyLi<br>
readyLi<br>
readyLi<br>
readyLi<br>
readyLi<br>
readyLi<br>
readyLi<br>
readyLi<br>
readyLi<br>
readyLi<br>
r
          waiting.add(current ICB); thread =<br>suspend(); * readyLis<br>
else {<br>
value = BUSY; value =<br>
nableInterrupts (); enableInt<br>
nvokes the scheduler,<br>
context switch & enable<br>
interrupts
         interrupts
```

```
LockRelease() { 
  )n, Uniprocessor<br>ockRelease() {<br>disableInterrupts ();<br>if (!waiting.Empty()){<br>thread = waiting.Remove();
 if (!waiting.Empty()){ 
    thread = waiting.Remove(); 
    readyList.Append(thread); 
  } else {
    value = FREE; 
  } 
  ockRelease() {<br>disableInterrupts ();<br>if (!waiting.Empty()){<br>thread = waiting.Remove();<br>readyList.Append(thread);<br>} else {<br>value = FREE;<br>}<br>enableInterrupts ();
}
```
#### Multiprocessor

- Read-modify-write instructions
	- Atomically read a value from memory, operate on it, and then write it back to memory
	- Intervening instructions prevented in hardware
- Examples
	- Test and set
	- Intel: xchgb, lock prefix
	- Compare and swap
- Does it matter which type of RMW instruction we use?
	- Not for implementing locks and condition variables!

### Spinlocks

Lock where the processor waits in a loop for the lock to become free

- Assumes lock will be held for a short time
- Used to protect ready list to implement locks

```
SpinlockAcquire() {
  while (testAndSet(&spinLockValue) == BUSY)
      ;
}
SpinlockRelease() {
   - Used to protect ready list to implement locks<br>
binlockAcquire() {<br>
while (testAndSet(&spinLockValue) == BUSY)<br>
;<br>
binlockRelease() {<br>
spinLockValue = FREE;
}
```
## Spinlocks: a low-level implementation<br>SpinLockValue is a memory cell containing a binary value: Free (0) or BUSY (1) Spinlocks: a low-level implementation<br>
// &spinLockValue is a memory cell containing a binary value: Free (0) or BUSY (1)<br>
// TSL R, &spinLockValue :<br>
writes the content of &spinLockValue in R and writes BUSY (1) in &LockV **Spinlocks: a low-level implement**<br>
// &spinLockValue is a memory cell containing a binary value: Free (0)<br>
// TSL R, &spinLockValue :<br>
writes the content of &spinLockValue in R and writes BUSY (1) in &<br> **SpinlockAcquire**& pinlocks: a low-level implementation<br>spinLockValue is a memory cell containing a binary value: Free (0) or BUSY (1)<br>SL R, &spinLockValue :<br>writes the content of &spinLockValue in R and writes BUSY (1) in &LockValue<br>llockAc

#### SpinlockAcquire&Lockvalue) {

```
Dinlocks: a low-level implen<br>
pinLockValue is a memory cell containing a binary value: Fre<br>
L.R, &spinLockValue :<br>
L.R, &spinLockValue in R and writes BUSY (1<br>
ockAcquire&Lockvalue) {<br>
Loop: TSL R, & spinLockValue<br>
CMP
                                          CMP R, BUSY
                                          JEQ Loop:
                                           Set Carrier (Carrier Marchinet) Carrier (0) or BUSY (1)<br>
Value :<br>
Value :<br>
Alue :<br>
Int of &spinLockValue in R and writes BUSY (1) in &LockValue<br>
ockvalue }<br>
CKL R, & spinLockValue<br>
CKL R, & spinLockValue<br>
IEQ Loop:<br>
IEQ Lo
}
        MOV #FREE, &spinLockValue // this unlocks a thread in the loop, if any
```

```
SpinlockRelease() {
```

```
}
```
#### Lock Implementation, Multiprocessor

```
LockAcquire(){ 
  spinLock.Acquire();
  if (value == BUSY)\{waiting.add(current TCB);
  } else { 
    value = BUSY;
```
spinLock.Release();

}

```
scheduler: marks thread as
 waiting; release spinlock;<br>schedules next thread: * scheduler: marks thread as
 schedules next thread;
```

```
sched.suspend(&spinLock); * sched.makeReady (thread,
                                                             LockRelease() { 
                                                                  spinLock.Acquire();
                                                                 if (!waiting.Empty()){ 
                                                                     thread = waiting.Remove();
                                                                     , Multiprocessor<br>
(Release() {<br>
(InLock.Acquire();<br>
(!waiting.Empty()){<br>
thread = waiting.Remove();<br>
sched.makeReady (thread,<br>
spinLock); *<br>
else {
                                                                  &spinLock); *
                                                                  } else {
                                                                     value = FREE; 
                                                                  } 
                                                                  spinLock.Release();
                                                             } 
                                                             thread = waiting.Remove();<br>sched.makeReady (thread,<br>&spinLock); *<br>} else {<br>value = FREE;<br>}<br>spinLock.Release();<br>}<br>* scheduler: marks thread as<br>ready, put it in the ready list.
                                                                 sched.makeReady (thread,<br>&spinLock); *<br>} else {<br>value = FREE;<br>}<br>spinLock.Release();<br>scheduler: marks thread as<br>ready, put it in the ready list.
```
### Lock Implementation, Linux

- Fast path
	- If lock is FREE, and no one is waiting, test&set
- Slow path
	- If lock is BUSY or someone is waiting, see previous slide
- User-level locks
	- Fast path: acquire lock using test&set
	- Slow path: system call to kernel, to use kernel lock

#### Semaphores

- Semaphore has a non-negative integer value
	- $P()$  atomically waits for value to become  $> 0$ , then decrements
	- V() atomically increments value (if no waiter is present); else it wakes up one waiter
- Semaphores are like integers except:
	- Only operations are P and V
	- Operations are atomic
		- If value is 1, two P's will result in value 0 and one waiter
- Semaphores are useful for
	- Unlocked wait: interrupt handler, fork/join

#### P&V Implementation, Multiprocessor

```
P(sem){ 
   spinLock.Acquire();
   P&V Implementation, Multipr<br>
(sem){<br>
v(sem) {<br>
spinLock.Acquire();<br>
disableInterrupts ();<br>
disableInterrupts ();<br>
if (sem.value == 0){<br>
waiting.add(current TCB);<br>
xing.add(current TCB);<br>
thread = waiting<br>
readyl ist App
   P&V Implementation, Multi<br>
(sem){<br>
spinLock.Acquire();<br>
disableInterrupts ();<br>
disableInterrupts ();<br>
if (sem.value == 0){<br>
waiting.add(current TCB);<br>
suspend(&spinLock); *<br>
alse {
      waiting.add(current TCB);
      suspend(&spinLock); *
} else { 
        em){<br>
umlock.Acquire();<br>
sableInterrupts ();<br>
(sem.value == 0){<br>
waiting.add(current TCB);<br>
uspend(&spinLock); * and = m = 1)}<br>
les {<br>
sem.value --;<br>
spinLock.Release();<br>
enableInterrupts ();<br>
enableInterrupts ();<br>
thread 
        spinLock.Release(); 
         emable (19) enable (19) enable (19) enable (19) en able (19) en able (19) en able (19) en able (19) en able (19) en able (19) en able (19) en able (19) en able (19) en able (19) en able (19) en able (19) en able (19) en ab
}
    suspends, invokes scheduler,
        context switch & enable
```
interrupts

V(sem) { spinLock.Acquire(); **n, Multiprocessor**<br>
(sem) {<br>
spinLock.Acquire();<br>
disableInterrupts ();<br>
if (!waiting.Empty()){<br>
thread = waiting.Remove();<br>
readyl ist.Append(thread): if (!waiting.Empty()){ thread = waiting.Remove(); readyList.Append(thread); } else {<br>sem.value ++; posed Number 1<br>
sem.) {<br>
inLock.Acquire();<br>
sableInterrupts ();<br>
(!waiting.Empty()){<br>
thread = waiting.Remove();<br>
readyList.Append(thread);<br>
slse {<br>
sem.value ++;<br>
inLock.Release();<br>
sableInterrupts (); } spinLock.Release(); spinLock.Acquire();<br>spinLock.Acquire();<br>disableInterrupts ();<br>if (!waiting.Empty()){<br>thread = waiting.Remove();<br>readyList.Append(thread);<br>} else {<br>sem.value ++;<br>}<br>spinLock.Release();<br>enableInterrupts ();

```
}
```
#### Semaphore Bounded Buffer

```
get() {
  empty.P();
  mutex.P();
  item = buf[front]
  front= (fromt+1) % size;
  mutex.V();
 full.V();
  return item;
}
                                                     put(item) {
                                                      full.P();
                                                       mutex.P();
                                                       buf[last] = item;
                                                      last = (last + 1) % size;
                                                       mutex.V();
                                                      empty.V();
                                                     }
Front= (front+1) % size; ast = (<br>
mutex. V(); mutex<br>
full. V(); empty<br>
return item; }<br>
}<br>
lnitially: front = last = 0; size is buffer<br>
empty/full are semaphores (initialize<br>
Mutex is a semaphore initialized to 1
```

```
Initially: front = last = 0; size is buffer capacity
empty/full are semaphores (initialized to 0 and size)
```

```
Implementing Condition Variables 
       using Semaphores (Take 1)
wait(lock) { 
 lock.release(); 
sem.P(); 
 lock.acquire();
}
signal() {
sem.V();
}
```

```
Implementing Condition Variables
       using Semaphores (Take 2)
wait(lock) { 
lock.release(); 
sem.P(); 
lock.acquire();
}
signal() {
if semaphore is not empty
  sem.V();
}
```
#### Implementing Condition Variables using Semaphores (Take 3)

```
wait(lock) { 
   Implementing Condit<br>using Semaphore:<br>vait(lock) {<br>sem = new Semaphore;<br>queue.Append(sem); // queue of wa<br>lock.release();
  queue.Append(sem); // queue of waiting threads
  lock.release(); 
  sem.P(); 
  lock.acquire();
}
signal() {
  if !queue.Empty() {
       em = new Semaphore;<br>
ueue.Append(sem); // queue of wait<br>
ck.release();<br>
em.P();<br>
ck.acquire();<br>
nal() {<br>
!queue.Empty() {<br>
sem = queue.Remove();<br>
sem.V(); // wake up waiter
       ueue.Append(sem); // queue of waiting thread<br>ck.release();<br>em.P();<br>ck.acquire();<br>nal() {<br>!queue.Empty() {<br>sem = queue.Remove();<br>sem.V(); // wake up waiter
   }
}
```
#### Synchronization Summary

- Use consistent structure
- Always use locks and condition variables
- Always acquire lock at beginning of procedure, release at end
- Always hold lock when using a condition variable
- Always wait in while loop
- Never spin in sleep()